# Using and Compiling Esterel

Stephen A. Edwards
Columbia University
Department of Computer Science
sedwards@cs.columbia.edu
http://www.cs.columbia.edu/~sedwards/

Memocode Tutorial, July 11, 2005

# The Esterel Language

Developed by Gérard Berry starting 1983

Originally for robotics applications

Imperative, textual language

Synchronous model of time like that in digital circuits

Concurrent

**Deterministic** 

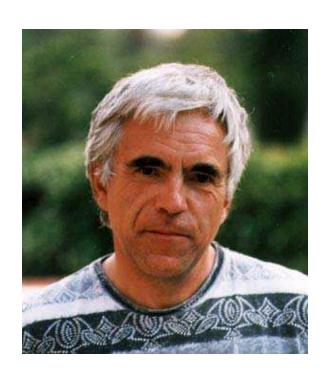

### **A Simple Example**

#### The specification:

The output O should occur when inputs A and B have both arrived. The R input should restart this behavior.

# A First Try: An FSM

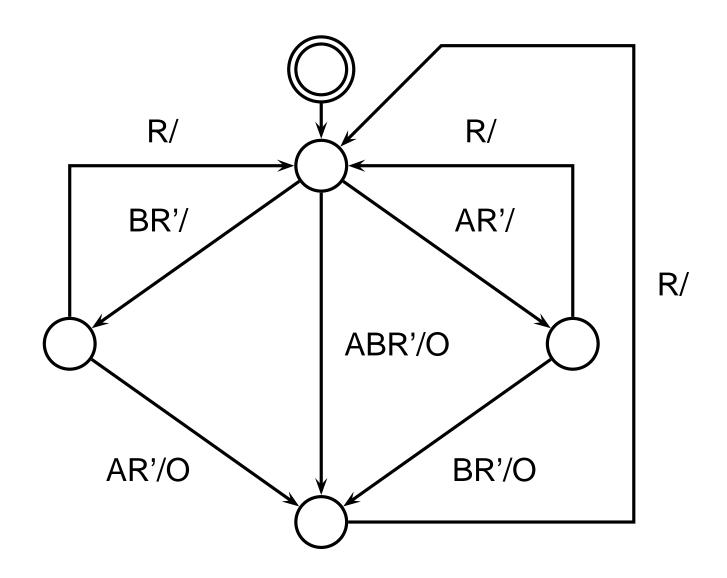

#### **The Esterel Version**

```
module ABRO: Esterel programs
input A, B, R; built from modules
output O; Each module has an interface
loop of input and output signals
[ await A || await B ];
emit O
each R
end module
```

Much simpler since language includes notions of signals, waiting, and reset.

### **The Esterel Version**

```
module ABRO:
                           loop...each statement
input A, B, R;
                           implements reset
output 0;
                                  await waits for the
loop
                                  next cycle where
                 await B/j;
  [ await A ||
  emit O
                                  its signal is present
each R
                              runs the two awaits
end module
                           in parallel
```

#### The Esterel Version

```
module ABRO:
input A, B, R;
output O;

Parallel terminates when
all its threads have

[ await A || await B ];
emit O
each R

end module

Emit O makes signal O present
when it runs
```

#### **Basic Ideas of Esterel**

Imperative, textual language
Concurrent
Based on synchronous model of time:

- Program execution synchronized to an external clock
- Like synchronous digital logic
- Suits the cyclic executive approach

#### Two types of statements:

- Combinational statements, which take "zero time" (execute and terminate in same instant, e.g., emit)
- Sequential statements, which delay one or more cycles (e.g., await)

#### **Uses of Esterel**

#### Wristwatch

- Canonical example
- Reactive, synchronous, hard real-time

Controllers, e.g., for communication protocols

#### **Avionics**

- Fuel control system
- Landing gear controller
- Other user interface tasks

Processor components (cache controller, etc.)

# **Advantages of Esterel**

Model of time gives programmer precise timing control Concurrency convenient for specifying control systems Completely deterministic

Guaranteed: no need for locks, semaphores, etc.

Finite-state language

- Easy to analyze
- Execution time predictable
- Much easier to verify formally

Amenable to both hardware and software implementation

# **Disadvantages of Esterel**

Finite-state nature of the language limits flexibility

- No dynamic memory allocation
- No dynamic creation of processes

Little support for handling data; limited to simple decision-dominated controllers

Synchronous model of time can lead to overspecification Semantic challenges:

- Avoiding causality violations often difficult
- Difficult to compile

Limited number of users, tools, etc.

# The Esterel Language

#### **Esterel's Model of Time**

The standard CS model (e.g., Java's) is asynchronous: threads run at their own rate. Synchronization is through calls to wait() and notify().

Esterel's model of time is *synchronous* like that used in hardware. Threads march in lockstep to a **global clock**.

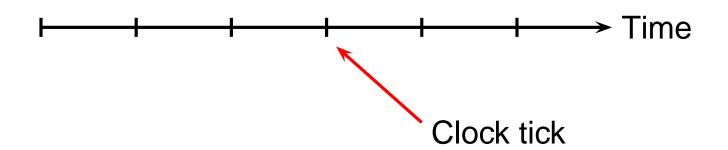

# **Signals**

Esterel programs communicate through signals

These are like wires

Each signal is either present or absent in each cycle

Can't take multiple values within a cycle

Presence/absence not held between cycles

Broadcast across the program

Any process can read or write a signal

#### **Basic Esterel Statements**

#### emit S

Make signal S present in the current cycle

A signal is absent unless emitted in that cycle.

#### pause

Stop for this cycle and resume in the next.

present S then  $s_1$  else  $s_2$  end

Run  $s_1$  immediately if signal S is present in the current cycle, otherwise run  $s_2$ 

# Simple Example

```
Α
module Example1:
output A, B, C;
emit A;
present A then
  emit B
end;
pause;
emit C
end module
```

# Signal Coherence Rules

Each signal is only present or absent in a cycle, never both

All writers run before any readers do

Thus

```
present A else
  emit A
end
```

is an erroneous program. (Deadlocks.)

The Esterel compiler rejects this program.

# **Advantage of Synchrony**

Easy to regulate time

Synchronization is free (e.g., no Bakers' algorithm)

Speed of actual computation nearly uncontrollable

Allows function and timing to be specified independently

Makes for deterministic concurrency

Explicit control of "before" "after" "at the same time"

# **Time Can Be Controlled Precisely**

This guarantees every 60th S an M is emitted

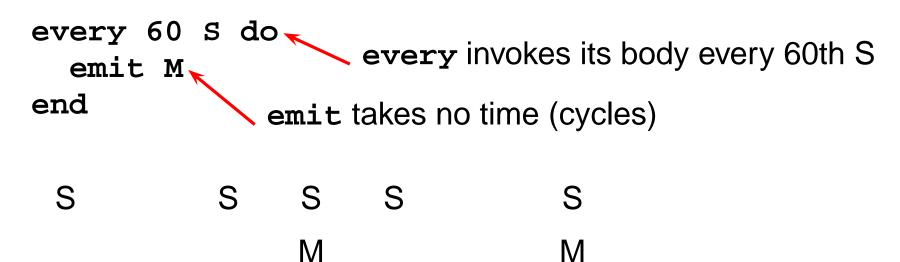

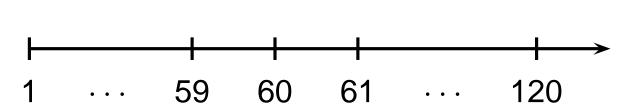

# The | Operator

Groups of statements separated || by run concurrently and terminate when all groups have terminated

```
emit A; pause; emit B;
  pause; emit C; pause; emit D
];
emit E
```

#### **Communication Is Instantaneous**

A signal emitted in a cycle is visible immediately

```
pause; emit A; pause; emit A

pause; present A then emit B end

A A
B
H
H
```

#### **Bidirectional Communication**

Processes can communicate back and forth in the same cycle

```
pause; emit A;
present B then emit C end;
pause; emit A
pause; present A then emit B end
  A A
```

### **Concurrency and Determinism**

Signals are the only way for concurrent processes to communicate

Esterel does have variables, but they cannot be shared

Signal coherence rules ensure deterministic behavior

Language semantics clearly defines who must communicate with whom when

### **The Await Statement**

The await statement waits for a particular cycle await S waits for the next cycle in which S is present

### **The Await Statement**

Await normally waits for a cycle before beginning to check await immediate also checks the initial cycle

### Loops

Esterel has an infinite loop statement

Rule: loop body cannot terminate instantly

Needs at least one pause, await, etc.

Can't do an infinite amount of work in a single cycle

# **Loops and Synchronization**

Instantaneous nature of loops plus await provide very powerful synchronization mechanisms

### **Preemption**

Often want to stop doing something and start doing something else

E.g., Ctrl-C in Unix: stop the currently-running program

Esterel has many constructs for handling preemption

#### **The Abort Statement**

Basic preemption mechanism

General form:

abort statement when condition

Runs *statement* to completion. If *condition* ever holds, **abort** terminates immediately.

#### **The Abort Statement**

abort
pause;
pause;
emit A
when B;
emit C

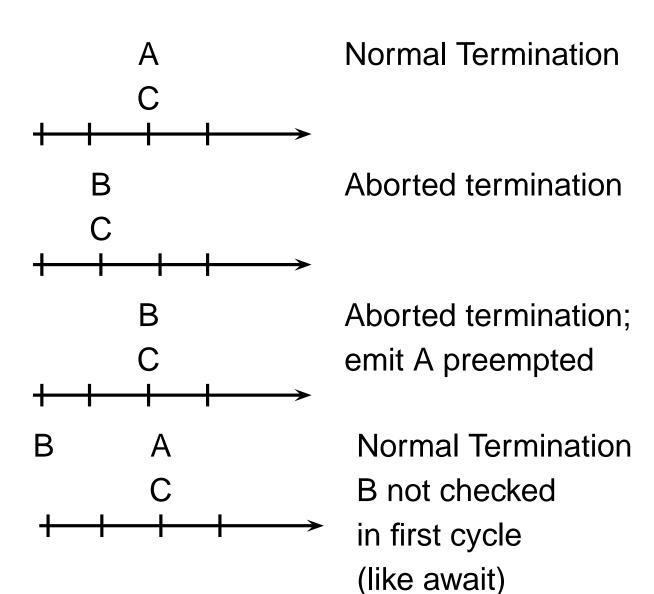

# Strong vs. Weak Preemption

#### Strong preemption:

- The body does not run when the preemption conditionholds
- The previous example illustrated strong preemption

#### Weak preemption:

- The body is allowed to run even when the preemptioncondition holds, but is terminated thereafter
- "weak abort" implements this in Esterel

# Strong vs. Weak Abort

```
Strong abort
                         Weak abort
                         emit A runs
emit A does not run
                         weak abort
abort
  pause;
                           pause;
  pause;
                           pause;
  emit A;
                           emit A;
  pause
                           pause
when B;
                         when B;
emit C
                         emit C
                В
```

# Strong vs. Weak Preemption

Important distinction

Something may not cause its own strong preemption

#### **Erroneous**

```
abort pause; emit A when A
```

#### OK

```
weak abort
  pause; emit A
when A
```

### The Trap Statement

Esterel provides an exception facility for weak preemption

Interacts nicely with concurrency

Rule: outermost trap takes precedence

# **The Trap Statement**

```
Normal termination
                   Α
trap T in
                              from first process
                   Α
  pause;
                   В
  emit A;
                              Emit C also runs
  pause;
  exit T
  await B;
                   Α
                        В
                              Second process
  emit C
                              allowed to run
                              even though
end trap;
                              first process
emit D
                              has exited
```

# **Nested Traps**

```
trap T1 in
  trap T2 in
[
    exit T1
    |
    exit T2
  ]
  end;
  emit A
end;
emit B
```

Outer trap takes
precedence; control
transferred directly to the
outer trap statement.
emit A not allowed to run.

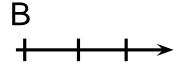

## **The Suspend Statement**

Preemption (abort, trap) terminate something, but what if you want to resume it later?

Like the unix Ctrl-Z

Esterel's suspend statement pauses the execution of a group of statements

Only strong preemption: statement does not run when condition holds

## **The Suspend Statement**

```
suspend
  loop
    emit A; pause; pause
  end
when B
                          В
 A A B A
                             B prevents A
                             from being emitted here;
                             resumed next cycle
                       B delays emission
                       of A by one cycle
```

## **Causality**

Unfortunate side-effect of instantaneous communication coupled with the single valued signal rule

Easy to write contradictory programs, e.g.,

present A else emit A end

abort pause; emit A when A

present A then nothing end; emit A

These sorts of programs are erroneous; the Esterel compiler refuses to compile them.

## **Causality**

Can be very complicated because of instantaneous communication

For example, this is also erroneous

```
abort

pause;
emit B

when A

pause;
pause;
present B then emit A end

Emission of B

indirectly causes
emission of A
```

## **Causality**

Definition has evolved since first version of the language

Original compiler had concept of "potentials"

Static concept: at a particular program point, which signals could be emitted along any path from that point

Latest definition based on "constructive causality"

Dynamic concept: whether there's a "guess-free proof" that concludes a signal is absent

## **Causality Example**

```
emit A;

present B then emit C) end;

Red statements

reachable

present A else emit B end;
```

Considered erroneous under the original compiler

After emit A runs, there's a static path to emit B Therefore, the value of B cannot be decided yet

Execution procedure deadlocks: program is bad

## **Causality Example**

```
emit A;

present B then emit C end;

Red statements

reachable

present A else emit B end;
```

Considered acceptable to the latest compiler

After emit A runs, it is clear that B cannot be emitted because A's presence runs the "then" branch of the second present

B declared absent, both present statements run

# Esterel Programming Examples

## **People Counter Example**

Construct an Esterel program that counts the number of people in a room. People enter the room from one door with a photocell that changes from 0 to 1 when the light is interrupted, and leave from a second door with a similar photocell. These inputs may be true for more than one clock cycle.

The two photocell inputs are called ENTER and LEAVE. There are two outputs: EMPTY and FULL, which are present when the room is empty and contains three people respectively.

Source: Mano, Digital Design, 1984, p. 336

#### **Overall Structure**

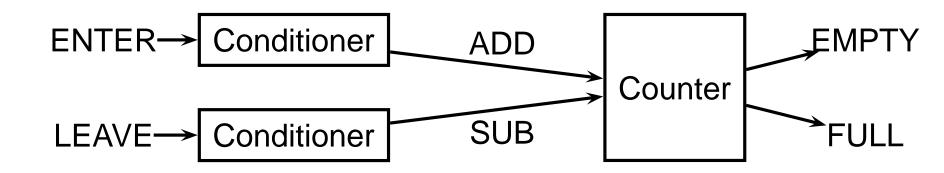

Conditioner detects rising edges of signal from photocell.

Counter tracks number of people in the room.

## Implementing the Conditioner

```
module Conditioner:
input A;
output Y;
loop
  await A; emit Y;
  await [not A];
end
end module
```

## **Testing the Conditioner**

```
# esterel -simul cond.strl
# gcc -o cond cond.c -lcsimul # may need -L
# ./cond
Conditioner> ;
--- Output:
Conditioner> A; # Rising edge
--- Output: Y
Conditioner> A; # Doesn't generate a pulse
--- Output:
Conditioner> ; # Reset
--- Output:
Conditioner> A; # Another rising edge
--- Output: Y
Conditioner> ;
--- Output:
Conditioner> A;
--- Output: Y
```

## Implementing the Counter: First Try

```
module Counter:
input ADD, SUB;
output FULL, EMPTY;
var count := 0 : integer in
  loop
    present ADD then if count < 3 then
       count := count + 1 end end;
    present SUB then if count > 0 then
       count := count - 1 end end;
    if count = 0 then emit EMPTY end;
    if count = 3 then emit FULL end;
    pause
  end
end
end module
```

## **Testing the Counter**

```
Counter> :
--- Output: EMPTY
Counter> ADD SUB;
--- Output: EMPTY
Counter> ADD;
--- Output:
Counter> SUB;
--- Output: EMPTY
Counter> ADD;
--- Output:
Counter> ADD;
--- Output:
Counter> ADD;
--- Output: FULL
Counter> ADD SUB;
--- Output: # Oops: still FULL
```

## Counter, second try

```
module Counter:
input ADD, SUB;
output FULL, EMPTY;
var c := 0 : integer in
  loop
    present ADD then
      present SUB else
        if c < 3 then c := c + 1 end
      end
    else
      present SUB then
        if c > 0 then c := c - 1 end
      end:
    end;
    if c = 0 then emit EMPTY end;
    if c = 3 then emit FULL end;
    pause
  end
end
end module
```

## Testing the second counter

```
Counter> :
--- Output: EMPTY
Counter> ADD SUB:
--- Output: EMPTY
Counter> ADD SUB;
--- Output: EMPTY
Counter> ADD;
--- Output:
Counter> ADD:
--- Output:
Counter> ADD;
--- Output: FULL
Counter> ADD SUB;
--- Output: FULL # Working
Counter> ADD SUB:
--- Output: FULL
Counter> SUB;
--- Output:
Counter> SUB:
--- Output:
Counter> SUB;
--- Output: EMPTY
Counter> SUB;
--- Output: EMPTY
```

## **Assembling the People Counter**

```
module PeopleCounter:
input ENTER, LEAVE;
output EMPTY, FULL;
signal ADD, SUB in
  run Conditioner[signal ENTER / A,
                          ADD / Yl
  run Conditioner[signal LEAVE / A,
                          SUB / Y]
  run Counter
end
end module
```

## **Vending Machine Example**

Design a vending machine controller that dispenses gum once. Two inputs, N and D, are present when a nickel and dime have been inserted, and a single output, GUM, should be present for a single cycle when the machine has been given fifteen cents. No change is returned.

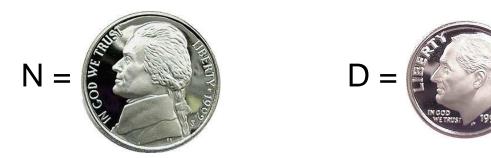

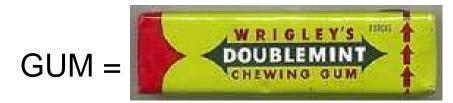

Source: Katz, Contemporary Logic Design, 1994, p. 389

## **Vending Machine Solution**

```
module Vending:
input N, D;
output GUM;
loop
  var m := 0 : integer in
    trap WAIT in
      loop
        present N then m := m + 5; end;
        present D then m := m + 10; end;
        if m >= 15 then exit WAIT end;
        pause
      end
    end;
    emit GUM; pause
  end
end
end module
```

#### **Alternative Solution**

```
loop
  await
    case immediate N do await
      case N do await
        case N do nothing
        case immediate D do nothing
      end
      case immediate D do nothing
    end
    case immediate D do await
      case immediate N do nothing
      case D do nothing
    end
  end;
  emit GUM; pause
end
```

## **Tail Lights Example**

Construct an Esterel program that controls the turn signals of a 1965 Ford Thunderbird.

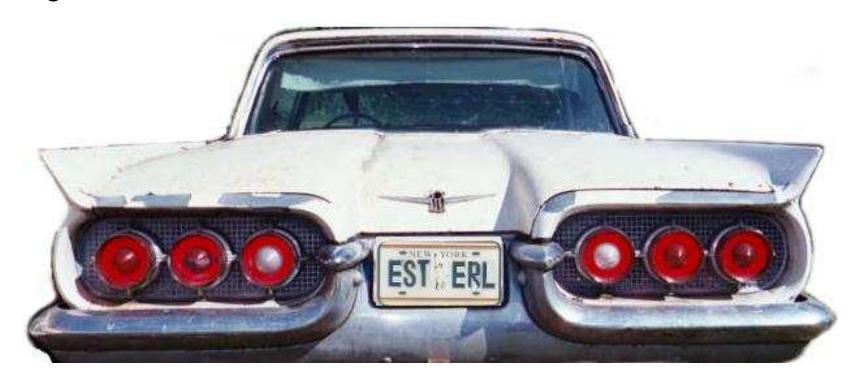

Source: Wakerly, Digital Design Principles & Practices, 2ed, 1994, p. 550

## **Tail Light Behavior**

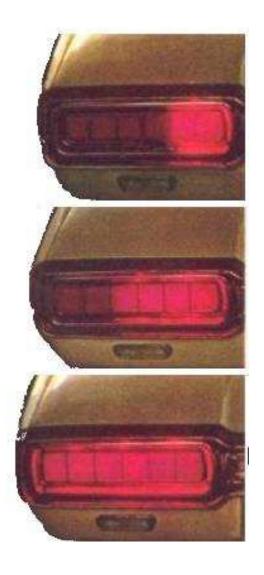

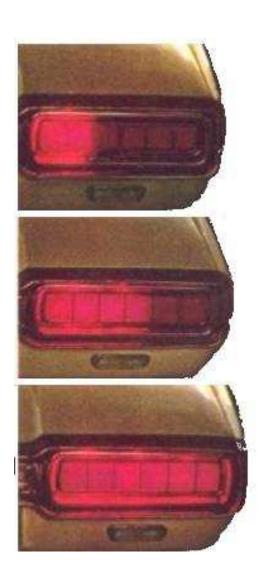

## **Tail Lights**

There are three inputs, LEFT, RIGHT, and HAZ, that initiate the sequences, and six outputs, LA, LB, LC, RA, RB, and RC. The flashing sequence is

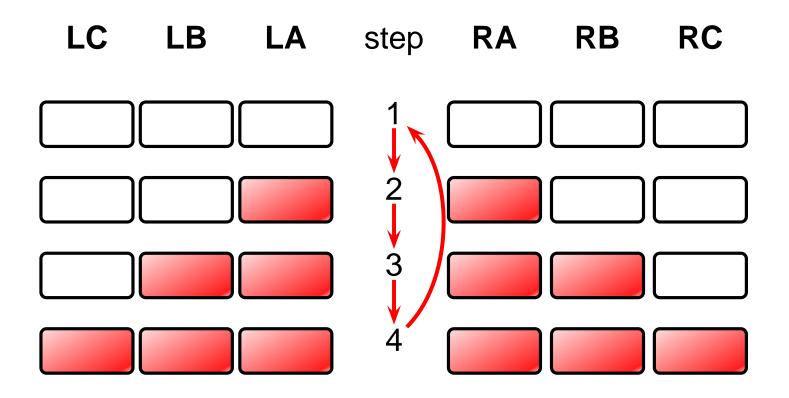

## **A Single Tail Light**

```
module Lights:
output A, B, C;

loop
   emit A; pause;
   emit A; emit B; pause;
   emit A; emit B; emit C; pause;
   pause
   end
end module
```

#### The T-Bird Controller Interface

```
module Thunderbird :
input LEFT, RIGHT, HAZ;
output LA, LB, LC, RA, RB, RC;
...
end module
```

## **The T-Bird Controller Body**

```
loop
  await
   case immediate HAZ do
     abort
       run Lights[signal LA/A, LB/B, LC/C]
       run Lights[signal RA/A, RB/B, RC/C]
     when [not HAZ]
   case immediate LEFT do
     abort
       run Lights[signal LA/A, LB/B, LC/C]
     when [not LEFT]
   case immediate RIGHT do
     abort
       run Lights[signal RA/A, RB/B, RC/C]
     when [not RIGHT]
 end
end
```

#### **Comments on the T-Bird**

I choose to use Esterel's innate ability to control the execution of processes, producing succinct easy-to-understand source but a somewhat larger executable.

An alternative: Use signals to control the execution of two processes, one for the left lights, one for the right.

A challenge: synchronizing hazards.

Most communication signals can be either level- or edge-sensitive.

Control can be done explicitly, or implicitly through signals.

## **Traffic-Light Controller Example**

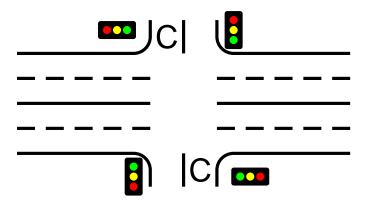

This controls a traffic light at the intersection of a busy highway and a farm road. Normally, the highway light is green but if a sensor detects a car on the farm

road, the highway light turns yellow then red. The farm road light then turns green until there are no cars or after a long timeout. Then, the farm road light turns yellow then red, and the highway light returns to green. The inputs to the machine are the car sensor C, a short timeout signal S, and a long timeout signal L. The outputs are a timer start signal R, and the colors of the highway and farm road lights.

Source: Mead and Conway, Introduction to VLSI Systems, 1980, p. 85.

## The Traffic Light Controller

```
module Fsm:
input C, L, S;
output R;
output HG, HY, FG, FY;
loop
  emit HG; emit R; await [C and L];
  emit HY; emit R; await S;
  emit FG; emit R; await [not C or L];
  emit FY; emit R; await S;
end
end module
```

## The Traffic Light Controller

```
module Timer:
input R, SEC;
output L, S;
  loop
    weak abort
      await 3 SEC;
         sustain S
         await 5 SEC;
         sustain L
    when R;
  end
end module
```

## The Traffic Light Controller

```
module TLC:
input C, SEC;
output HG, HY, FG, FY;
signal S, L, S in
  run Fsm
||
  run Timer
end
end module
```

## Compiling Esterel

## **Compiling Esterel**

Semantics of the language are formally defined and deterministic

It is the responsibility of the compiler to ensure the generated executable behaves correctly w.r.t. the semantics

Challenging for Esterel

## **Compilation Challenges**

- Concurrency
- Interaction between exceptions and concurrency
- Preemption
- Resumption (pause, await, etc.)
- Checking causality
- Reincarnation

Loop restriction prevents most statements from executing more than once in a cycle

Complex interaction between concurrency, traps, and loops allows certain statements to execute twice or more

## **Automata-Based Compilation**

Key insight: Esterel is a finite-state language

Each state is a set of program counter values where the program has paused between cycles

Signals are not part of these states because they do not hold their values between cycles

Esterel has variables, but these are not considered part of the state

## **Automata Compiler Example**

```
loop
                void tick() {
                   static int s = 0;
emit A;
                   A = B = 0;
await C;
                   switch (s) {
 emit B;
                   case 0:
 pause
                      A = 1;
end
                      s = 1;
                      break;
                   case 1:
                      if (C) {
                        B = 1; s = 0;
                      break;
```

# **Automata Compiler Example**

```
emit A;
                    switch (s) {
emit B;
                    case 0:
await C;
                        A=1;
emit D;
                        B=1;
present E then
                        s=1;
 emit B
                        break;
end
                    case 1:
                       if (C) {
                         D=1;
                         if (E) B=1;
                         s=2;
                       break;
                    case 2:
```

# **Automata Compilation Considered**

Very fast code (Internal signaling can be compiled away)

Can generate a lot of code because concurrency can cause exponential state growth

n-state machine interacting with another n-state machine can produce  $n^2$  states

Language provides input constraints for reducing states

- "these inputs are mutually exclusive"
   relation A # B # C;
- "if this input arrives, this one does, too"
   relation D => E;

# **Automata Compilation**

Not practical for large programs

Theoretically interesting, but don't work for most programs longer than 1000 lines

All other techniques produce slower code

# **Netlist-Based Compilation**

Key insight: Esterel programs can be translated into Boolean logic circuits

Netlist-based compiler:

Translate each statement into a small number of logic gates, a straightforward, mechanical process

Generate code that simulates the netlist

# **Netlist Example**

```
emit A; emit B; await C;
emit D; present E then emit B end
```

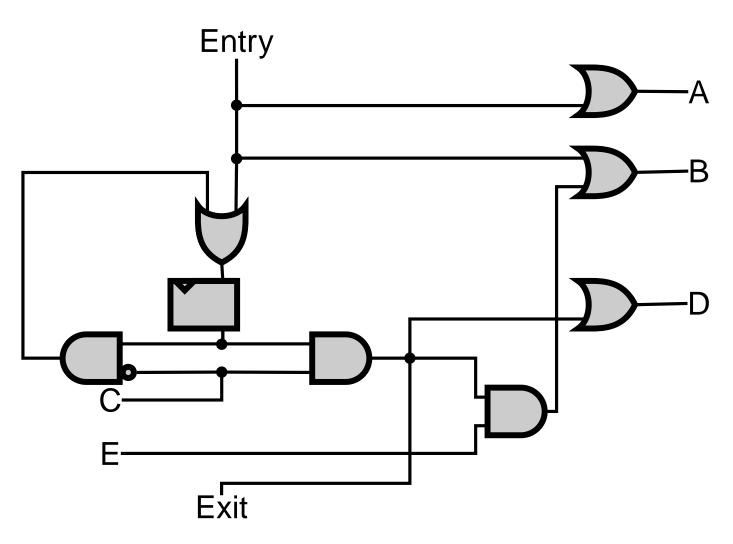

# **Netlist Compilation Considered**

#### Scales very well

- Netlist generation roughly linear in program size
- Generated code roughly linear in program size

#### Good framework for analyzing causality

- Semantics of netlists straightforward
- Constructive reasoning equivalent to three-valued simulation

#### Terribly inefficient code

- Lots of time wasted computing irrelevant values
- Can be hundreds of time slower than automata
- Little use of conditionals

# **Netlist Compilation**

Currently the only solution for large programs that appear to have causality problems

Scalability attractive for industrial users

Currently the most widely-used technique

# **Control-Flow Graphs**

Key insight: Esterel looks like a imperative language, so treat it as such

Esterel has a fairly natural translation into a concurrent control-flow graph

Trick is simulating the concurrency

Concurrent instructions in most Esterel programs can be scheduled statically

Use this schedule to build code with explicit context switches in it

#### **Overview**

```
every R do
loop
await A;
emit B;
present C then
emit D end;
pause
end
loop
present B then
emit C end;
pause
end
end
```

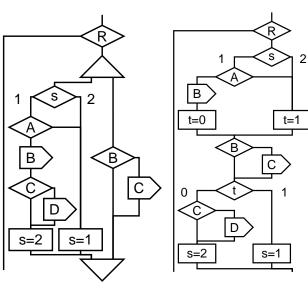

```
if ((s0 & 3) == 1) {
  if (S) {
    s3 = 1; s2 = 1; s1 = 1;
} else
  if (s1 >> 1)
    s1 = 3;
  else {
    if ((s3 & 3) == 1) {
       s3 = 2; t3 = L1;
    } else {
       t3 = L2;
    }
}
```

**Esterel Concurrent Sequential** 

Source CFG CFG

C code

# **Translate every**

```
every R do
  loop
    await A;
     emit B;
     present C then
       emit D end;
     pause
  end
  loop
     present B then
       emit C end;
     pause
  end
end
```

#### **Add Threads**

```
every R do
  loop
    await A;
    emit B;
     present C then
       emit D end;
     pause
  end
  loop
     present B then
       emit C end;
     pause
  end
end
```

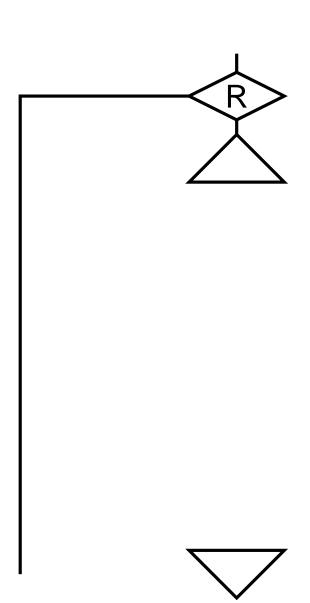

# **Split at Pauses**

```
every R do
  loop
    await A;
    emit B;
     present C then
       emit D end;
    pause
  end
  loop
     present B then
       emit C end;
     pause
  end
end
```

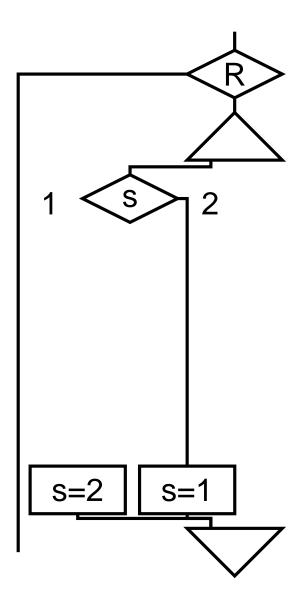

#### **Add Code Between Pauses**

```
every R do
  loop
    await A;
    emit B;
    present C then
       emit D end;
    pause
  end
  loop
     present B then
       emit C end;
     pause
  end
end
```

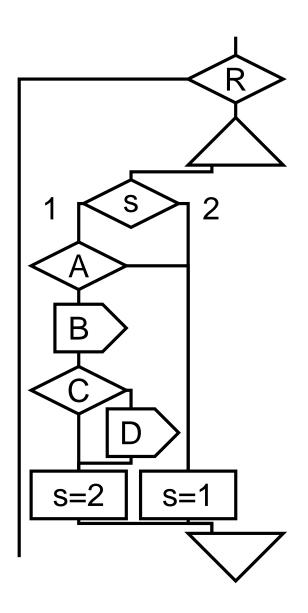

#### **Translate Second Thread**

```
every R do
  loop
    await A;
    emit B;
     present C then
       emit D end;
     pause
  end
  loop
    present B then
       emit C end;
    pause
  end
end
```

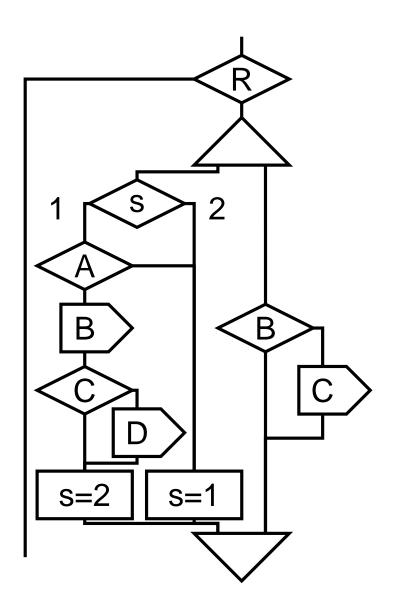

# **Finished Translating**

```
every R do
  loop
    await A;
     emit B;
     present C then
       emit D end;
     pause
  end
  loop
     present B then
       emit C end;
     pause
  end
end
```

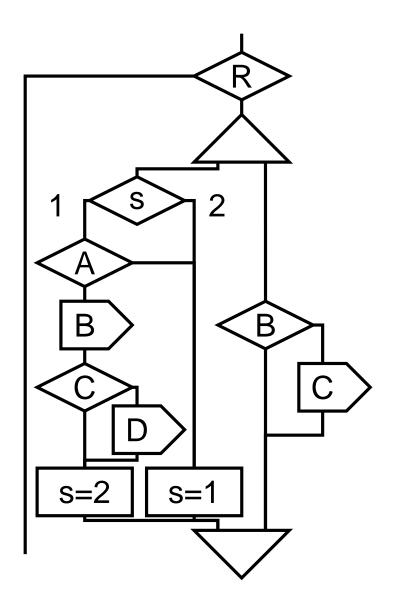

# Add Dependencies and Schedule

```
every R do
  loop
    await A;
    emit B;
     present C then
       emit D end;
     pause
  end
  loop
     present B then
       emit C end;
     pause
  end
end
```

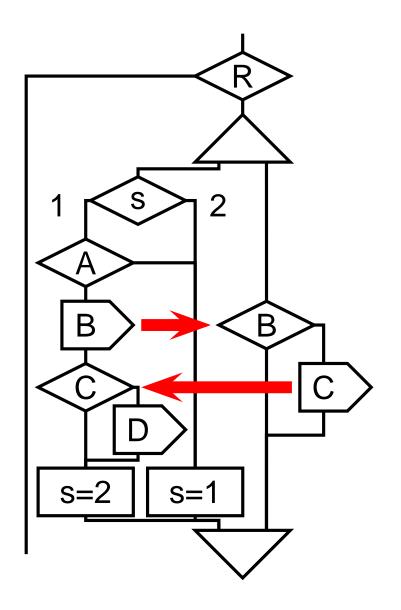

# **Run First Node**

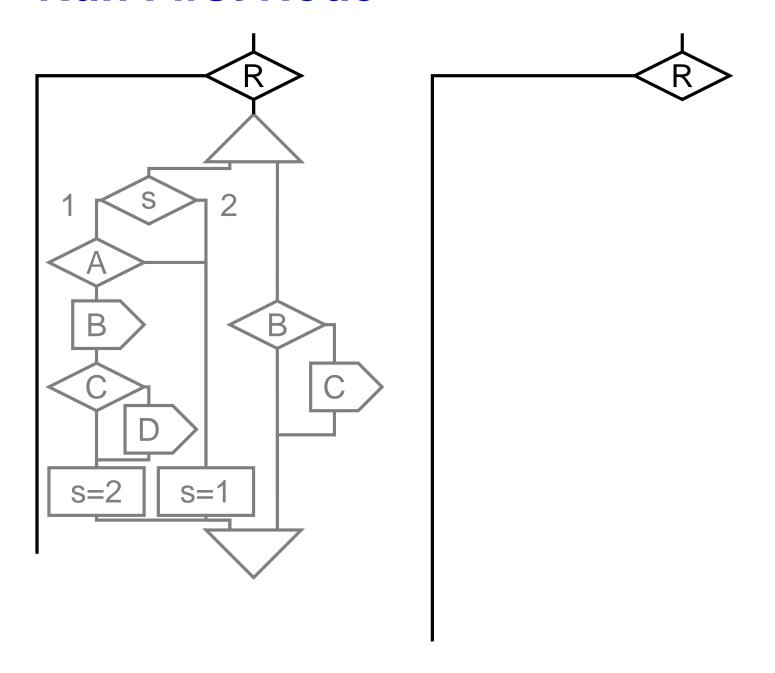

# **Run First Part of Left Thread**

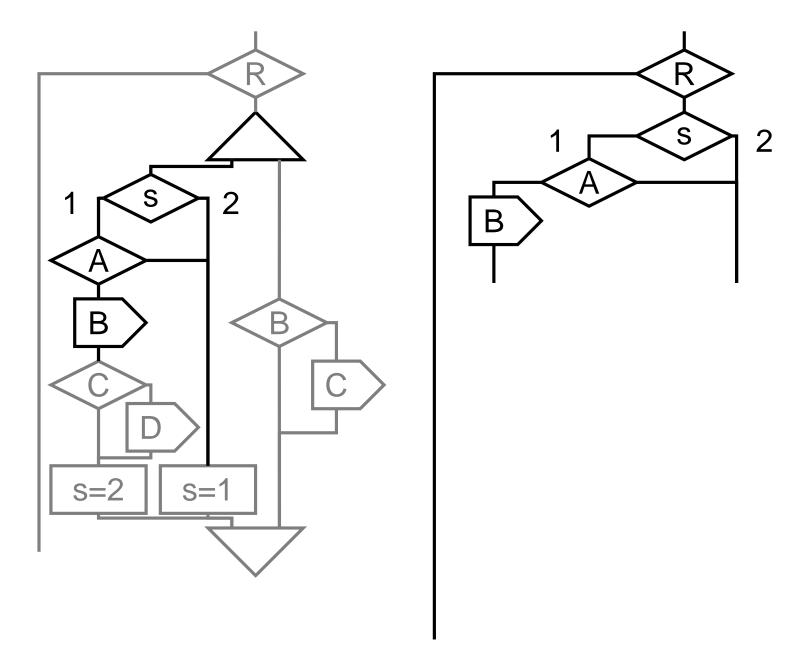

# **Context Switch**

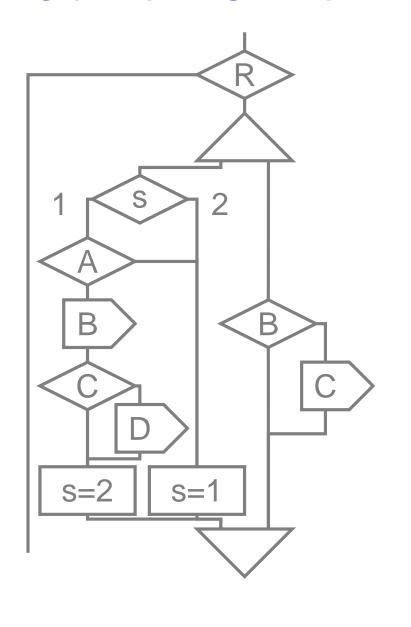

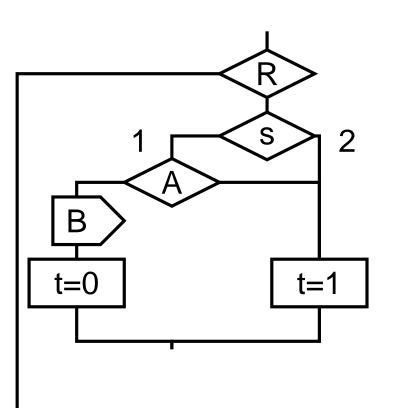

# **Run Right Thread**

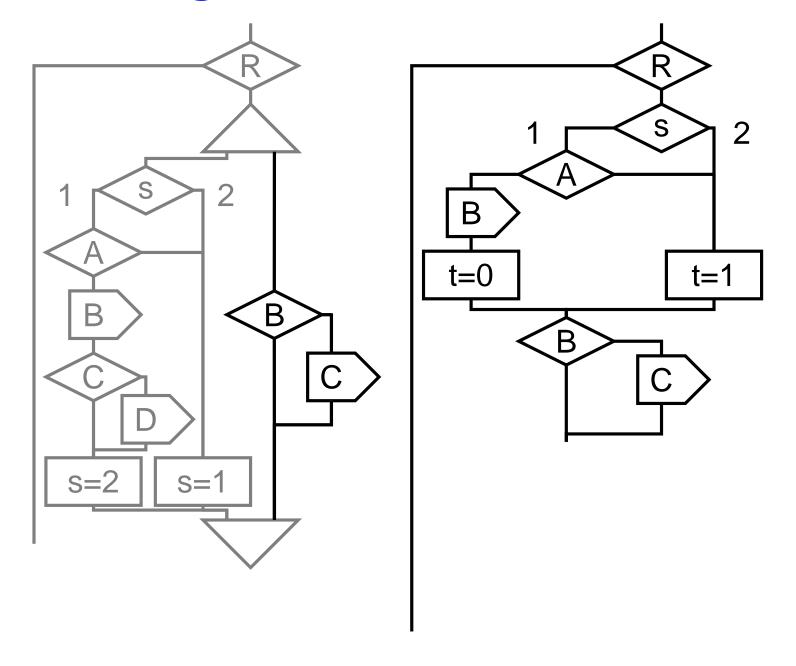

# **Context Switch**

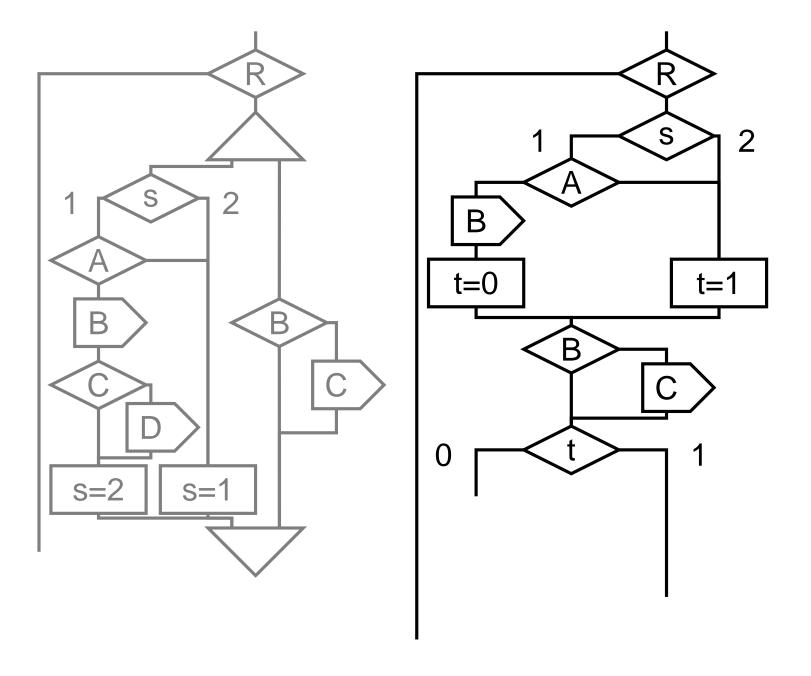

#### **Finish Left Thread**

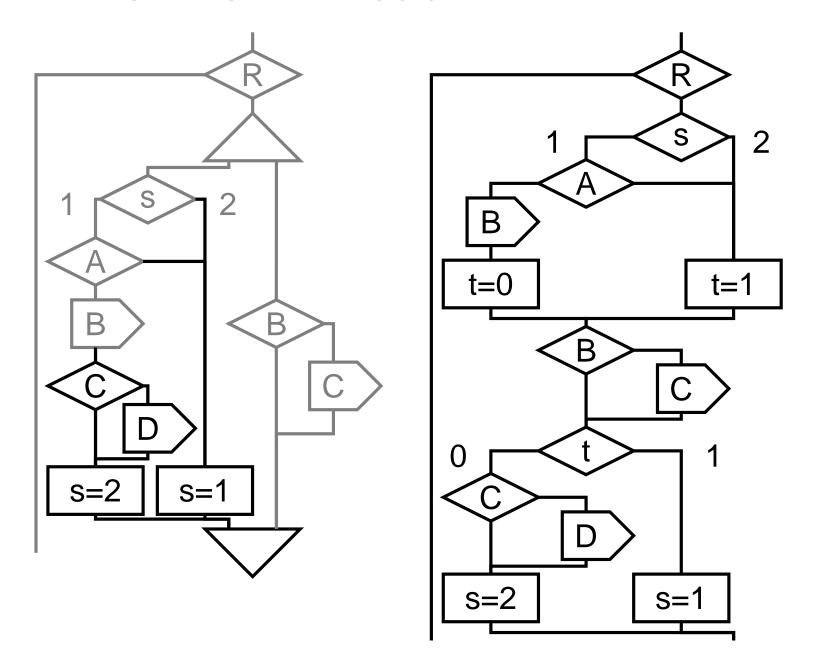

# **Completed Example**

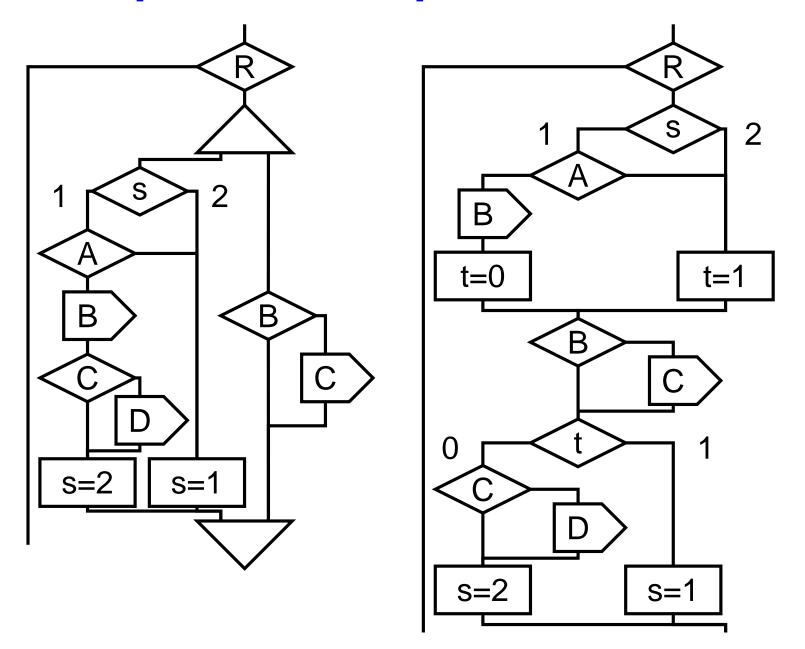

# **Control-flow Approach Considered**

Scales as well as the netlist compiler, but produces much faster code, almost as fast as automata

Not an easy framework for checking causality

Static scheduling requirement more restrictive than netlist compiler

This compiler rejects some programs the others accept

Only implementation hiding within Synopsys' CoCentric System Studio. Will probably never be used industrially.

See my IEEE Transactions on Computer-Aided Design paper for details

#### **Event-driven C back end**

```
module Example:
input I, S;
output O, Q;
signal R, A in
 every S do
   await I;
   weak abort
    sustain R
   when immediate A;
   emit O
   loop
    pause; pause;
    present R then
      emit A
    end present
   end loop
   loop
    present R then
      pause; emit Q
    else
      pause
    end present
   end loop
 end every
end signal
end module
```

# **GRC Selection Tree** s6

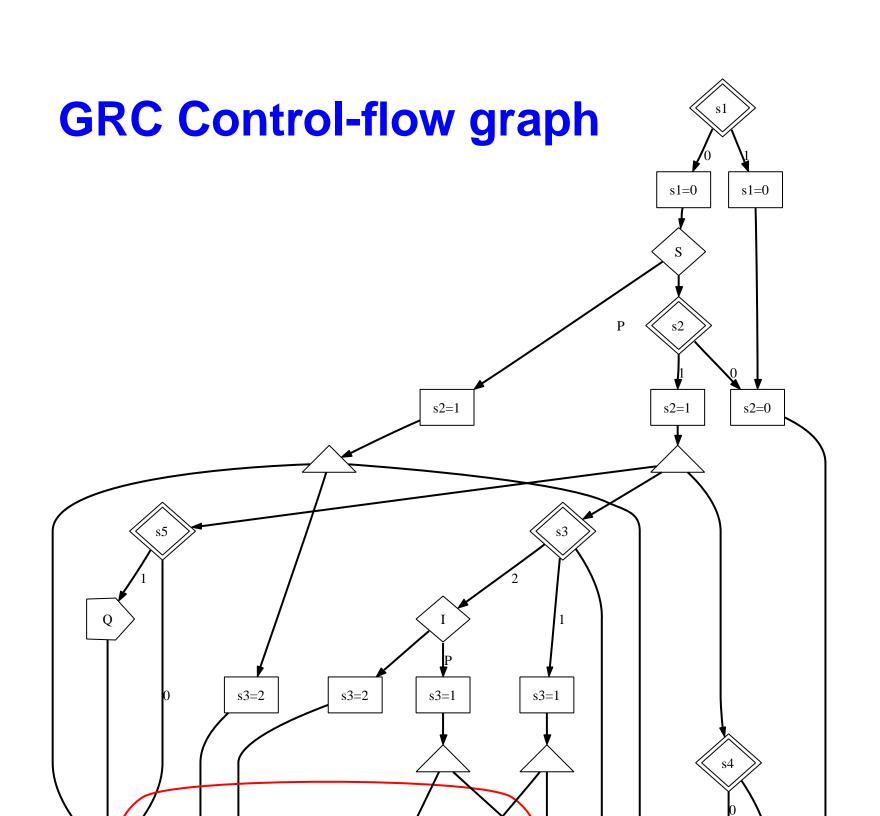

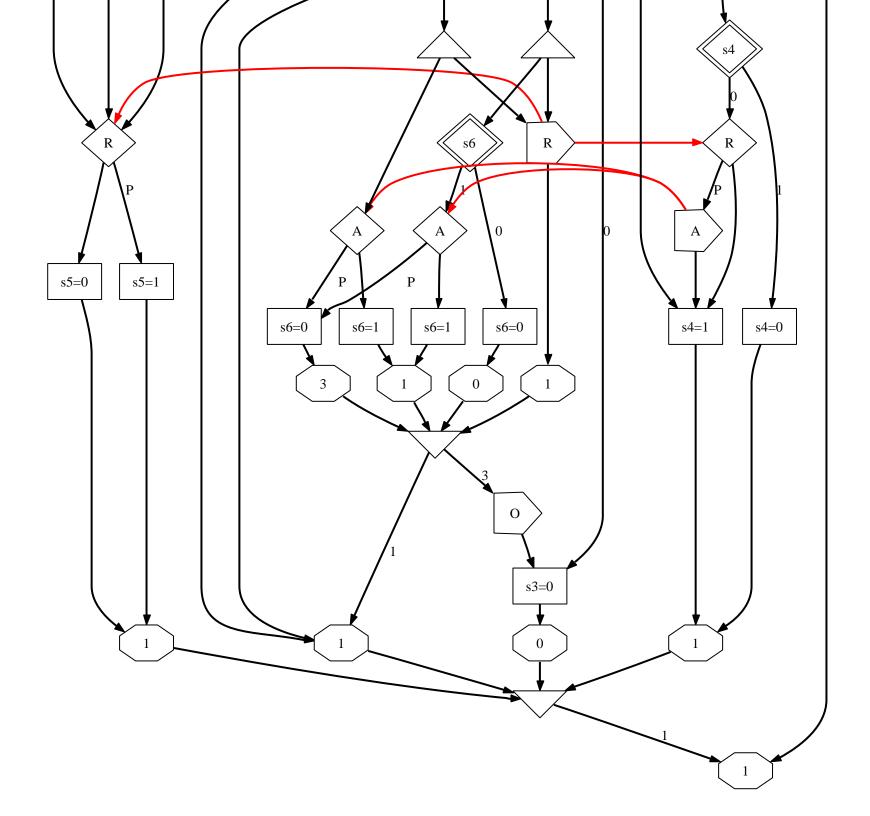

# **After Clustering**

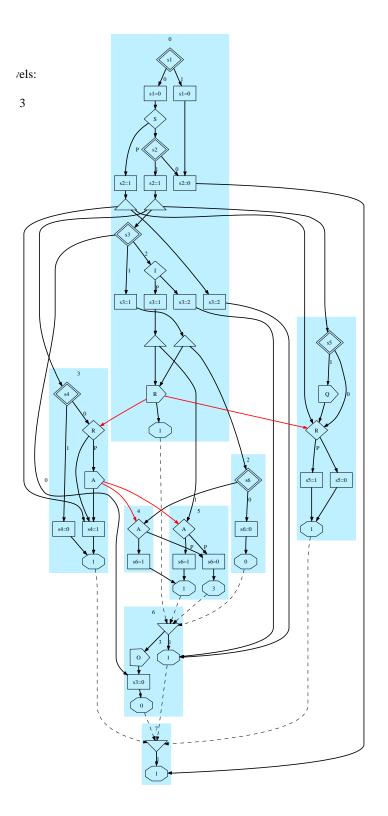

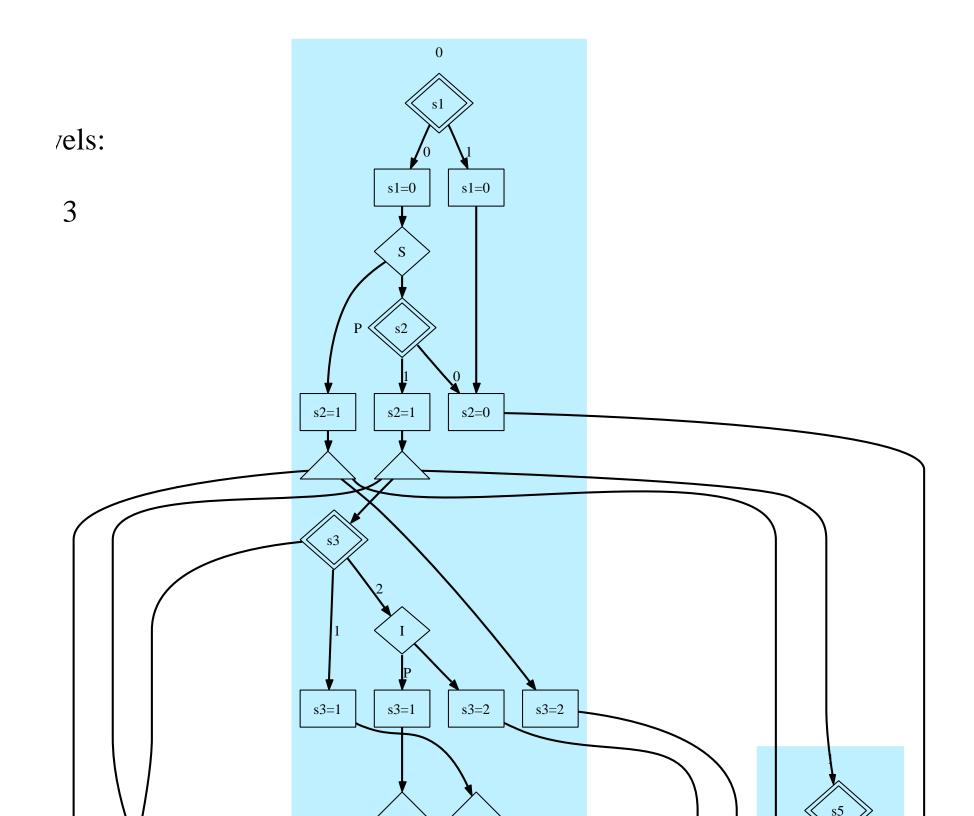

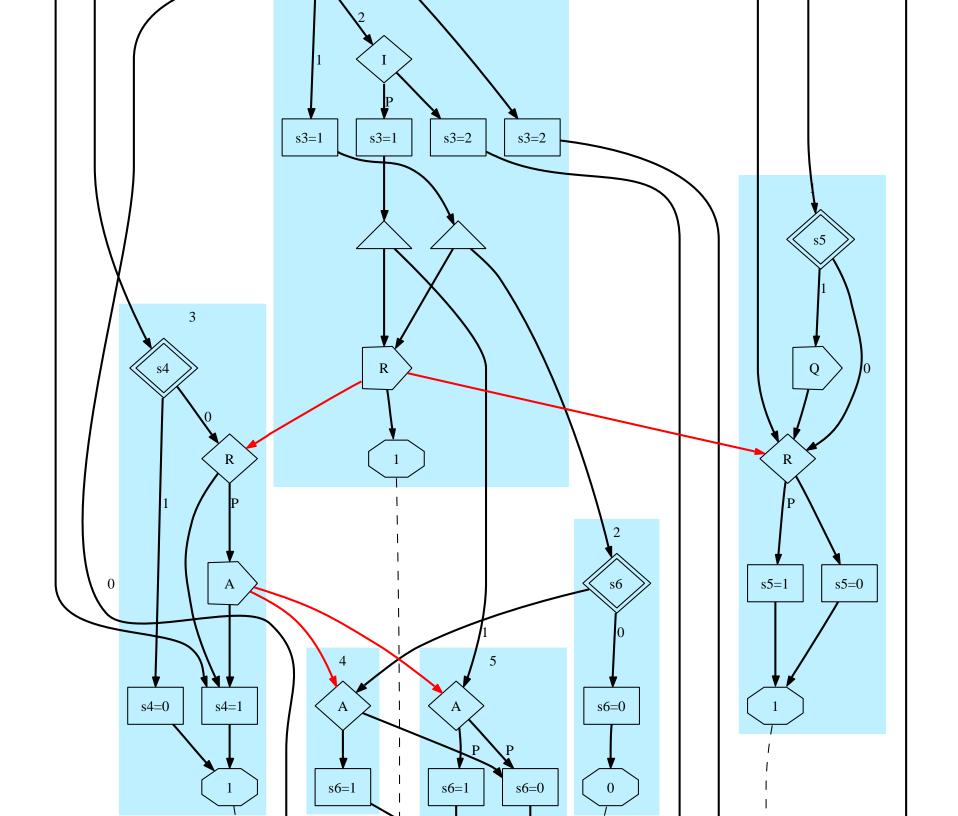

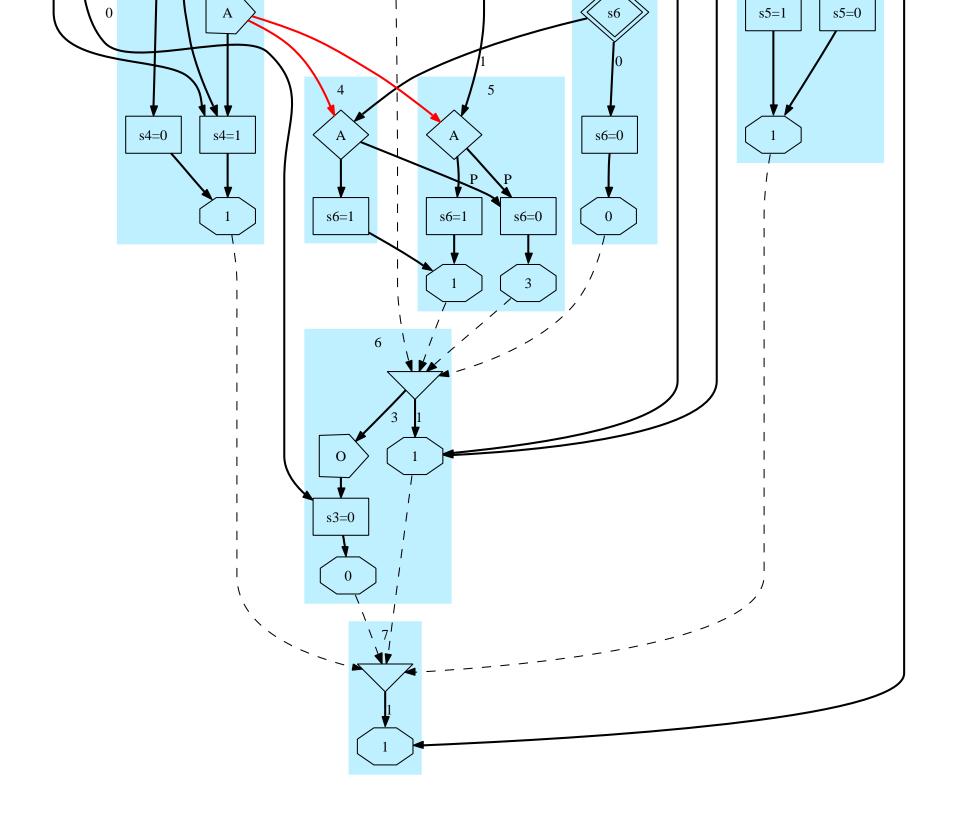

# **Generated code (1)**

```
#define schedla next1 = head1, head1 = &&Cla
#define schedlb next1 = head1, head1 = &&Clb
#define sched2 next2 = head1, head1 = &&C2
#define sched3a next3 = head1, head1 = &&C3a
#define sched3b next3 = head1, head1 = &&C3b
#define sched4 next4 = head2, head2 = &&C4
#define sched5a next5 = head3, head3 = &&C5a
#define sched5b next5 = head3, head3 = &&C5b
#define sched5c next5 = head3, head3 = &&C5c
#define sched6a next6 = head4, head4 = &&C6a
#define sched6b next6 = head4, head4 = &&C6a
#define sched6c next6 = head4, head4 = &&C6c
#define sched6c next6 = head4, head4 = &&C6c
#define sched6c next6 = head4, head4 = &&C6c
#define sched7b next7 = head5, head5 = &&C7a
```

# **Generated code (2)**

```
int cycle() {
 void *next1;
 void *next2;
 void *next3;
 /* other next pointers */
 void *head1 = &&END LEVEL 1;
 void *head2 = &&END LEVEL 2;
 /* other level pointers */
 if (s1) { s1 = 0; goto N26; }
 else {
   s1 = 0;
    if (S) {
     s2 = 1; code0 = -1;
     sched7a; sched1b; sched3b;
     s3 = 2; sched6b;
    } else {
```

# **Generated code (3)**

```
if (s2) {
      s2 = 1;
      code0 = -1;
      sched7a; sched1a; sched3a;
      switch (s3) {
      case 0: sched6c; break;
      case 1:
        s3 = 1; code1 = -1;
        sched6a; sched2; goto N38;
      case 2:
        if (I) {
          s3 = 1; code1 = -1;
          sched6a; sched5a;
     N38: R = 1; code1 &= -(1 << 1);
        }else { s3 = 2; sched6b; }
        break;
    } } else {
N26: s2 = 0; sched7b:
} } }
goto *head1;
```

# **Generated code (4)**

```
Cla: if (s5) Q = 1;
C1b: if (R) s5 = 1;
     else s5 = 0;
     code0 \&= -(1 << 1);
     goto *next1;
C2: if (s6) sched4;
     else s6 = 0;
     goto *next2;
C3a: if (s4) s4 = 0;
     else {
       if (R) A = 1;
C3b: s4 = 1;
     code0 \&= -(1 << 1);
     goto *next3;
END_LEVEL1: goto *head2;
```

#### **Linked Lists — initial state**

/\* Cluster 0 \*/ Level 0 goto \*head1;= C2: C3a: Level 1 END\_LEVEL1: C1a: C1b: C3b: goto \*head2; goto \*next2; goto \*next1; goto \*next3; Level 2 C4: END\_LEVEL2: goto \*head3; goto \*next4;

# Linked Lists - schedule C3a

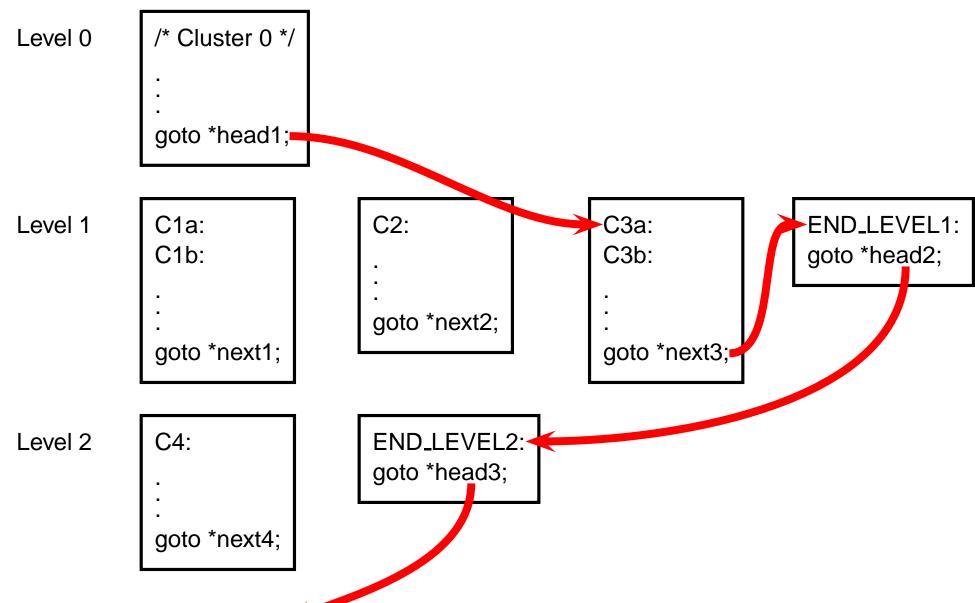

# **Linked Lists – schedule C1b**

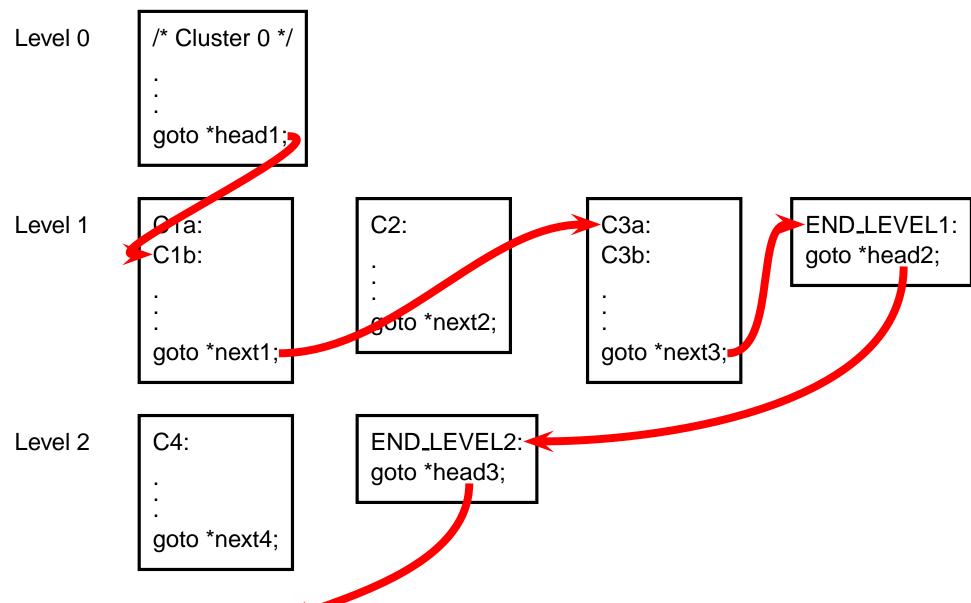

# Linked Lists - schedule C4

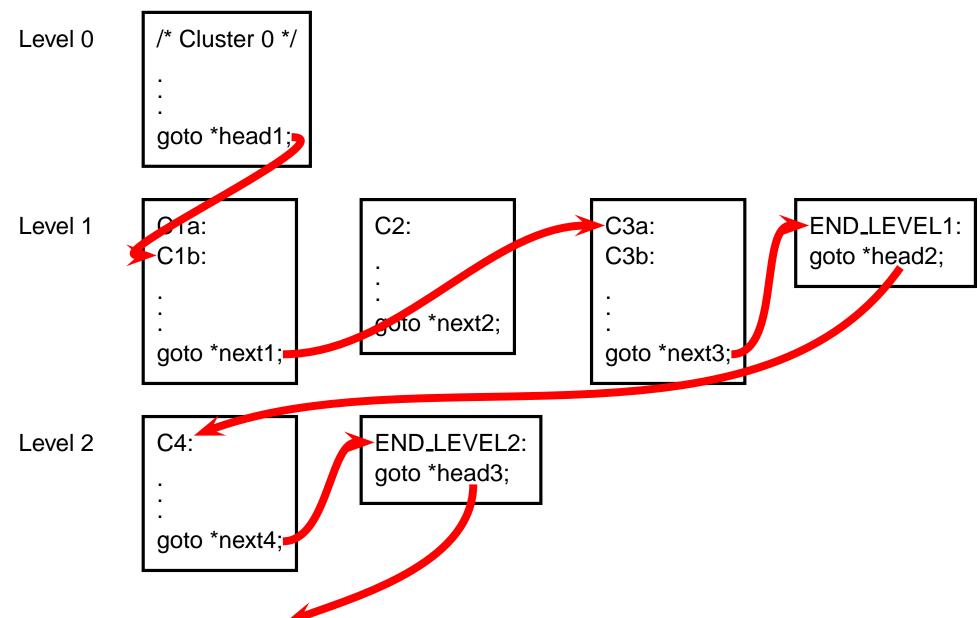

# Summary

#### What To Understand About Esterel

#### Synchronous model of time

- Time divided into sequence of discrete instants
- Instructions either run and terminate in the sameinstant or explicitly in later instants

#### Idea of signals and broadcast

- "Variables" that take exactly one value each instant and don't persist
- Coherence rule: all writers run before any readers

#### Causality Issues

- Contradictory programs
- How Esterel decides whether a program is correct

#### What To Understand About Esterel

Compilation techniques

Automata: Fast code, Doesn't scale

Netlists: Scales well, Slow code, Good for causality

Control-flow: Scales well, Fast code, Bad at causality

Discrete Events: Scales well, Fast code, Better with more concurrency